#### શીખવાનો ા મુદ્દ નો મુદ્દો -5: પોલિંગ ઓફિસરોને<br>જવાબદારીની સોંપણી ો સોંપણી

પ્રથમ પોલિંગ ઓફિસ<mark>ર</mark>

- •તેઓ મતદાર યાદ ની માક
કરલી કોપીના ઇનચા હશે
- $\bullet$  મતદાન અધિકારીની ઓળખને લગતી કામગીરી માટે જવાબદાર
- •• તેઓ મતદાન મથકમાં પ્રવેશે, ત્યાર પછી સૌપ્રથમ મતાધિકારી<br>- ધારારીડી સાદા દરશે કામગીરી ચાલુ કરશે

#### <u> બીજા પોલિંગ ઓફિસર</u><br>- હાંગી ન શકારા નેતી

- •. ભૂંસી ન શકાય તેવી શાહીના તેઓ ઈનચાર્જ હશે<br>-
- • બી- પો.લ/ગ ઓ0ફસર મતદારના ડાબા હાથની પહલી 3ગળ પર ભૂંસી ન શકાય તેવી શાહીનું કોઈ નિશાન નથી તે ચકાસશ<mark>ે</mark>
- • તેપછ તેઓ મતદાતાની ડાબા હાથની પહલી 3ગળ પર તેશાહ 4ું િનશાન કરશે
- •• તે આંગળીના પાછળના ભાગે નખની નીચેથી પહેલા વેઢા સુધી <mark>ન</mark>િશાન કરશે
- •• ફ્રોર્મ 17એ-માં મતદાતાઓના રજિસ્ટરના ઇનચાર્જ

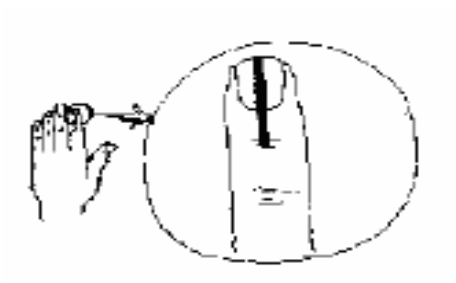

બીજા પોલિંગ ઓફિસ<mark>ર</mark>

- •• મતદારોની યોગ્ય વિગતો જાળવવા માટે જવાબદાર
- • $\bullet$  રજિસ્ટરમાં દરેક મતદારની સહી કે અંગૂઠાની છાપ મેળવવી
- •• મતદાતાની સ્લીપ ઈશ્યૂ કરવી
- •• ભૂંસી ન શકાય તેવી શાહી લગાવ્યા બાદ અંગૂઠાની છાપ કે સહી લેવી, જેથી મતદાતા મતદાન મથક છોડે તે પહેલાં તે સૂકાઈ જા<mark>ય</mark>

#### ત્રીજા પોલિંગ ઓફિસ<mark>ર</mark>

- •તેઓ વો0ટ/ગ મશીનના કCDોલ @િનટના ુ ઇનચા હશએ
- •બી- પો.લ/ગ ઓ0ફસરની બેઠકો હશેતેજ ટબલ પર તેમની બેઠક હશે
- • મતદારની :લીપના Eમાંક #માણેજ તેમનેવો0ટ/ગ કGપાટ
મેCટમાં કGપાટ
મેCટમાંજવા દવા અનેઆપ્રક્રિયાનો કડક અમલ ક<mark>રવો</mark>
- • મતદારના ડાબા હાથની પહલી 3ગળ પર શાહ 4ુંિનશાન કર(ુંછેતેપણ તેઓતપાસશે
- •• કન્ટ્રોલ યુનિટ પરનું 'બેલોટ' બટન દબાવીને તેઓ વોટિંગ કમ્પાર્ટમેન્ટમાં રાખેલા બેલોટ<br>- ગુનિર એલ્ટિવેટ કરણે યુ<mark>નિટ એક્ટિવેટ કરશે</mark>
- મતદાન મથકમાંમતદારોની <sup>સ</sup> ંKયા ઓછ હોય તેવા <sup>સ</sup> ંજોગોમાંLી- પો.લ/ગ ઓફિસરની કામગીરી પ્રિસાઇડિંગ ઓફિસર પોતે પણ બજાવી શકે છે<br>-

#### ચ<mark>ો</mark>શ્વા અને પાંચમા પોલિંગ ઓફિસર

- •• તેમનું કામ ફક્ત વોટિંગ મશીન એક્ટિવેટ કરવા માટે 'બેલોટ' બટન દબાવવા પૂરતુ iું સીમિત નથી, પણ દરેક મતદાર વોટર સ્લીપમાં તેમને આપવામાં<br>-આવેલા ક્રમાંક મુજબ જ મતદાન કરે તે જોવાની પણ તેમની જવાબદાર છે
- મતદાર યોગ્ય વોટિંગ કમ્પાર્ટમેન્ટમાં જઈને મતદાન કરે તેનું સતત ધ્યાન<br>. રાખવું
- મતદાર યોગ્ય પ્રક્રિયાને અનુસરે અને મતદાન સુયારુ રીતે થાય તે જોવાની જવાબદારી આ બે પોલિંગ ઓફિસરની છે<br>૦
- •• વિરામના સમયે અને મતદાનના દર કલાકે રજિસ્ટરમાં મતદારોની કુલ સંખ્યા<br>———————————————————————————– અને કન્ટ્રોલ યુનિટમાં દર્શાવાતી મતોની સંખ્યા સરખાવી લેવી<br>-

ત્રીજા પોલિંગ ઓફિસર -<br>-<br>- ^ ^ ^ ^ ^ ^ ^ મતદાતાઓની સ્લીપના ઇનચાર્જ $\,$ 

-  - ,#-ົ ન શકાય તેવી શાહી અને<br>-મતદાતાઓના રજિસ્ટરના ઇન-ચાર્જ $\,$ <u> 1989 - Johann Stein, Amerikaansk politiker (\* 1989)</u>

પ્રથમ પોલિંગ ઓફિસર -<br>-મતદારોની ઓળખ અને મતદાર <mark>યાદીની માર્ક ક</mark>રેલી કોપીના ઇનચાર્જ

> પાંચમા પોલિંગ ઓફિસર -<br>C વિધાનસભા ચૂંટણી માટેના કન્ટ્રોલ યુ<mark>નિટના ઇનચાર્જ</mark>

ચોથા પોલિંગ ઓફિસર -<br>-લોકસભા ચૂંટણી માટેના ક*ન્દ્ર*ોલ યુ<mark>નિટના ઇનચાર્</mark>જ

પ્રિસાઇડિંગ ઓફિસ૨ની નિશ્<mark>રિ</mark>ત ભૂમિકા

- •• બેલોટ યુનિટ્સને તેમના સંબંધિત વોટિંગ કમ્પાર્ટમેન્ટમાં ગોઠવવા<br>- બેલોર ગુનિર્ગ દે ૬ ગ્રેલ ગુનિર જમીન મુરૂ ન મુકી શકાશ, તે કેબલ
- •• બેલોટ ચુંનિટ કે કન્ટ્રોલ યુનિટ જમીન પર ન મૂકી શકાય. તે ટેબલ પર ગોઠવવા<br> જોઈએ
- (µ(~1) • બેલોટ યુનિટ્સને તેમના સંબંધિત કન્ટ્રોલ યુનિટ સાથે કનેક્ટ કરવા<br>• ગાલરની સ્ત્રિગ એન કરતી
- •• પાવરની સ્વિચ ઓન કરવી<br>• નોકિંગ મુશીન લ્વિચર છે અ
- •• વોટિંગ મશીન ક્લિયર છે અને તેમાં કોઈ મત રેકોર્ડ નથી થયો તેનું મતદાનના<br>પ્રારંભના એક કલાક પહેલાં હાજર ઉમેદવારો કે એજન્ટ્સ સમક્ષ નિંદર્શન કરવું<br>- હુલોએમ સંમાર્ગ તીને દાર્ગભમ છે નેની માનૂતી સામદા માટે મોલિંગ એજ રસ
- •• ઇવીએમ સંપૂર્ણ રીતે કાર્યક્ષમ છે તેની ખાતરી આપવા માટે પોલિંગ એજન્ટ્સ<br> સમક્ષ મોક પોલનું આચોજન કરવું ક્ષ મોક પોલનું આયોજન કરવું<br>ગોલનં પ્રતિષ્ઠામ લ્વિચર કરવું
- •• મોક પોલનું પરિણામ ક્લિયર કરવું<br>… મોક મોલનું મુક્રિદેહર રૂગ્યાર કરવું
- •• મોક પોલનું સર્ટિફિકેટ તૈયાર કરવું (આગામી સ્લાઇડમાં આપેલા સેમ્પલ મુજબ)<br>- ગંગૂગી પંચની સુચનાઓ પ્રમાણે જે મનદાન મુશદુમાં મોદુ મોલ ન ચોજવામાં
- •• ચૂંટણી પંચની સૂચનાઓ પ્રમાણે, જે મતદાન મથકમાં મોક પોલ ન યોજવામાં<br>આવે, તો તે મતદાન મથકમાં મતદાન રદ કરવું

#### Mock Poll Certificate

This is certified that I .................. Presiding Officer at the Polling Station No of --Assembly Constituency (or the ---Assembly segment under ----- Parliamentary Constituency) conducted the mock poll at ---- AM today, the poll day i.e ---------- following the instructions issued by the Election Commission of India.

A total of ----- votes were polled in the mock poll and after the mock poll I have carefully cleared the memory and the total votes polled showed '0' after clearing the memory.

- A. At the time of mock poll the following of polling agents representing the candidates whose names mentioned against the names of such agents were present and I have obtained their signatures.
- B. At the time of mock poll the agent of only one contesting candidate was present. After waiting for ten more minutes I conducted the mock poll along with other polling staff at ------ I have mentioned the name of the agent present at the time of mock poll including the name of the candidate whom he represented.

(In case, no agent was present it shall be mentioned "No Polling agent was present at the time of mock poll)

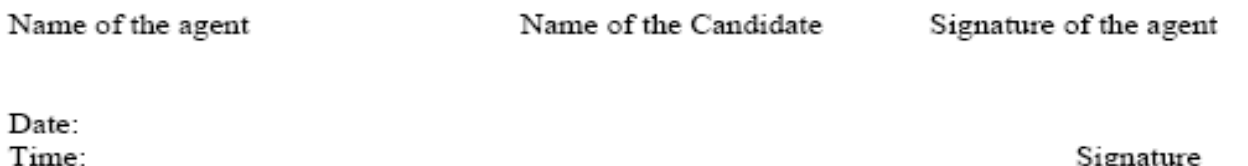

Signature Name & of the P.O

લોકસભા અનેિવધાનસભાની [ંટણી ૂ માટના કCDોલ @િનટમાં ુ લગાવાયેલા \ીન પેપર સીલ પર ઉમેદવાર કે તેમના પોલિંગ એજન્ટ તેમની સહી કરે તે સુનિશ્<mark>ચ</mark>િત કરવું

વોટિંગ કમ્પાર્ટમેન્ટ્સ બરાબર ગોઠવાયેલા છે અને તેની બહાર ચૂંટણીનું સૂચન કરતા સ્પષ્ટ<br>-પોસ્ટર લગાવાયા છે તેની ખાતરી કરી લેવ<mark>ી</mark>

બેલોટ @િનટને ુ તેના <sup>સ</sup> ંબ ંિધત કCDોલ @િનટ ુ સાથેજોડતા કબલ દરકને:પ^ટ દખાય તેર તે મૂકેલા હોવાની ખાતરી કરવી

મતદાન મથકમાં મતદાનની પ્રક્રિયા દરમિયાન મતદારે તે કેબલ ઓળંગવો ન પડે તેનું પણ ધ્યાન રાખવ<mark>ું</mark>

કેબલ પૂરેપૂરો દેખાતો હોવો જોઈએ, છૂપાવવામાં ન આવ્યો હોવો જોઈએ. વોટિંગ કમ્પાર્ટમેન્ટમાં તે મતદારને નડે નહીં તેમ બરાબર ગોઠવેલો <mark>હોવો જોઈએ</mark>

મતદાનની શરૂઆત પૂર્વે પોલિંગ પાર્ટીના સભ્યો ગોઠવાઈ ગયા છે અને તમામ સામગ્રી અને રેકોર્ડ હાથવગા છે અને નિયત સમયે મતદાન ચાલુ થવા માટે સજ્જ<br>-છે તેની ખાતરી કરી લેવી

પોલિંગ પાર્ટીના કોઈ સભ્ય કે પોલિંગ એજન્ટને મતદાન મથકમાં આમતેમ ફરવા<br>` દવા નહ` અનેતેઓ તેમનેફાળવાયેલી જ;યા પર બેસેતે4ુંPયાન રાખQું

નિયત કરેલા સમ<mark>યે</mark> મતદાનની શરૂઆત

મતદારોની ગતિવિધિ પર ચાંપતી નજર રાખવી અને સતર્ક રહેવું. મતદાર મતદાન કર્યા વિના જાય નહીં તેનું ધ્યાન રાખવું

પો.લ/ગ પાટcનો કોઈ સdય તેમનેસfપેલી ફરજ Mર ૂ કરવામાંબેપરવાઈ ન રાખે તેનું ધ્યાન રાખવું<br>

બંને કન્ટ્રોલ યુનિટમાં નંખાયેલા કુલ મતોની સમયાંતરે તપાસ કરવી

એકીસાથેની ચૂંટણીમાં ફ્રોર્મ 17-સીની સંબંધિત ચૂંટણીની નકલો સંબંધિત<br>-પોલિંગ એજન્ટ્સને આપવામાં આવે તેની ખાતરી કરવી

મતદારે બેલોટ ચુનિટ સાથે ચેડાં નથી કર્યા તે જાણવા માટે સમચાંતરે બેલોટ યુનિટ તપાસતા રહેવું

મતદાનની કામગીરી પૂરી કરવાનો જે નિયત સમય હોય, તે સમયે જો મતદાર લાઇનમાં ઊભા હોય, તો તેમને મત આપવા <mark>દે</mark>વો

ઉપરોક્ત પ્રક્રિયા પ્રમાણે છેલ્લા મતદારે મતદાન કર્યા બાદ તેમણે કન્ટ્રોલ યુનિટ પર 'ક્લોઝ' બટન દબાવવ<mark>ું</mark>

7.ચતૂ ફોમ
PયાનMવ
કૂ ભયા
બાદ તેમણેબેલોટ @િનટને ુ કCDોલ @િનટથી ુ 0ડસકનેJટ કરQું અને યુનિટ્સને મજબૂત રીતે લગાવેલા ઇલેક્શન લેબલ સાથે તેમને લઈ જવાની સંબંધિત<br>` કસ (ક0ર/ગ કસ)માંOકવા ૂ

એક સાથેની સામટ [ંટણીઓના ૂ 0ક:સામાં, કાગળો તૈયાર હોવા જોઈએ અનેઅલાયદા સીલ કરલા હોવા જોઈએ

એક સાથેની [ંટણી ૂ વખતેતમામ @િનTસ ુ લઈ જવાની કસ પર બહારની બાkુએ <sup>સ</sup> ંબ ંિધત ચૂંટણીની ઓળખ માટેનાં સ્ટિકર લગાવેલા હોય તેની પ્રિસાઇડિંગ ઓફિસરે ખાતરી કરી લેવ<mark>ી</mark>

સૂચિત પ્રક્રિયા પ્રમાણે તમામ સીલબંધ યુનિટ્સ અને ઇલેક્શન રેકોર્ડ રિસેપ્શન સેન્ટર પર<br>-રિટર્નિંગ ઓફિસરને સુપરત કરવામાં આવે, તે પ્રિસાઇડિંગ ઓફિસરે સુનિશ્<mark>ચિ</mark>ત કરવું

#### પ્રિસાઇડિંગ ઓફિસરની નિશ્<mark>રિ</mark>ત ભૂમિકા

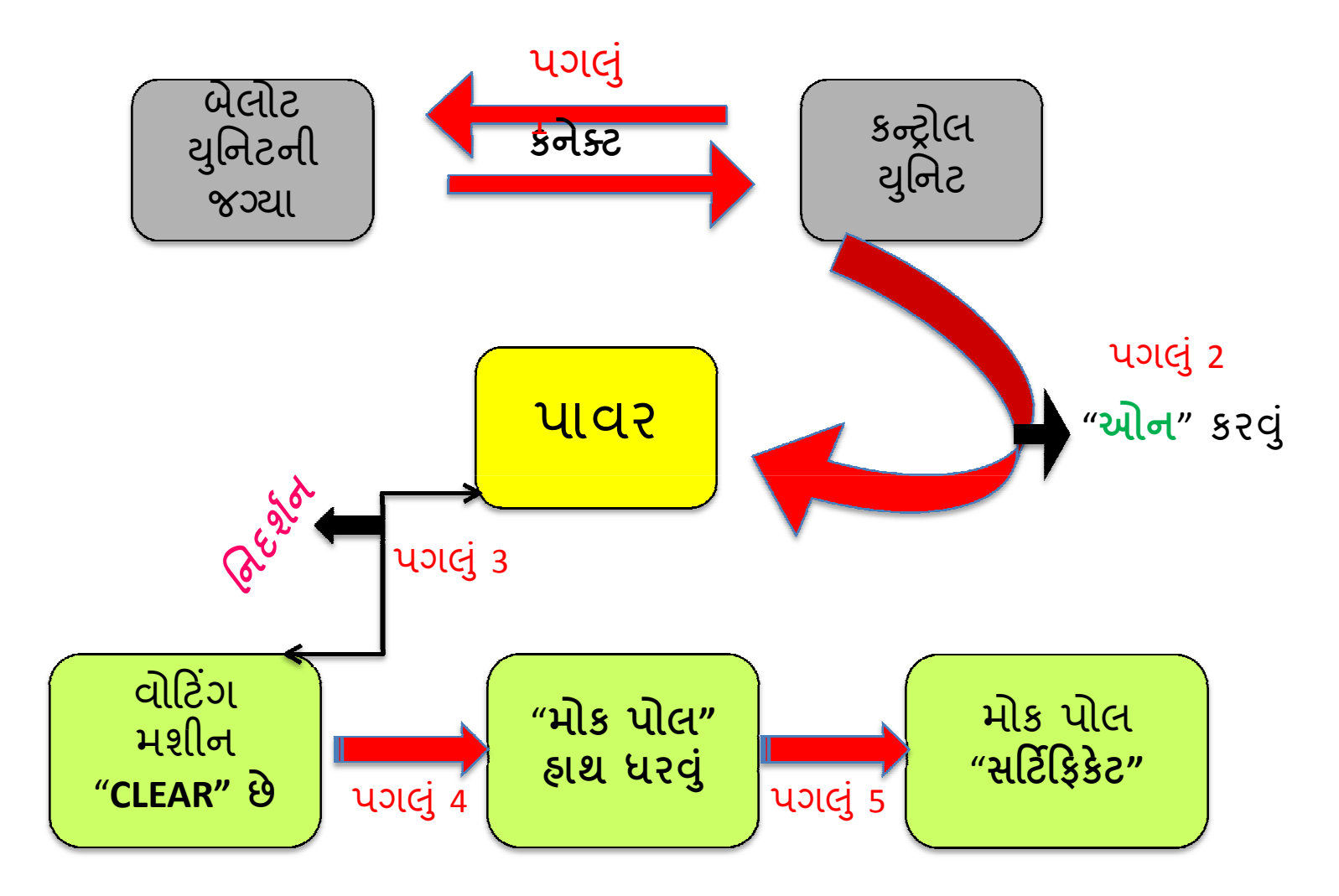